[Wireshark](http://docs2015.inmanuals.com/go.php?q=Wireshark Anleitung Deutsch) Anleitung Deutsch >[>>>CLICK](http://docs2015.inmanuals.com/go.php?q=Wireshark Anleitung Deutsch) HERE<<<

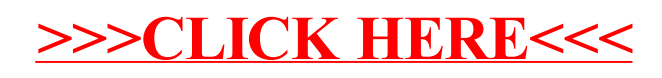